Chapter 3, Case Studies:

▶ Linear-time sorting algorithms (Monday and Wednesday)

メロト メタト メミト メミト 一毛 …

 $2990$ 

- ▶ Disjoint sets and array forests (Friday)
- ▶ Priority queues (next week monday)
- $\triangleright$  N-sets and bit vectors (next week Wednesday)

Today (and Wednesday):

- ▶ Recent quiz problem
- ▶ Intro to "case studies"
- $\blacktriangleright$  Limitations of comparison-based sorting
- ▶ Counting sort
- ▶ Radix sort

## ArrayList LinkedList

get()

set()

add()

K □ ▶ K @ ▶ K 할 > K 할 > → 할 → 9 Q Q\*

## ADTs Data structures

List **Array** Set Bag

Stack Linked list Queue **Multi-dimensional array** Map Ring buffer

K □ ▶ K @ ▶ K 할 > K 할 > → 할 → 9 Q Q ·

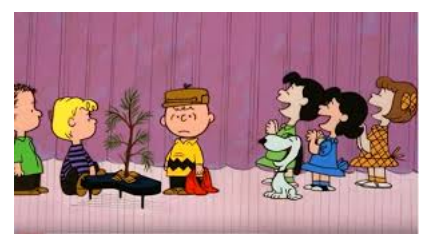

Can't you tell a good tree from a poor tree?

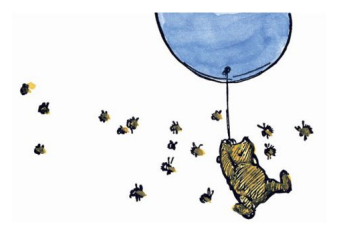

I have just been thinking, and I have come to a very important decision. These are the wrong sort of bees.

**K ロ ト K 御 ト K 君 ト K 君 ト** 

つくへ

# Good sorts Bad sorts Merge Selection Quick (expected case) Insertion Shell (unassigned project) Bubble Heap (Section 3.3)

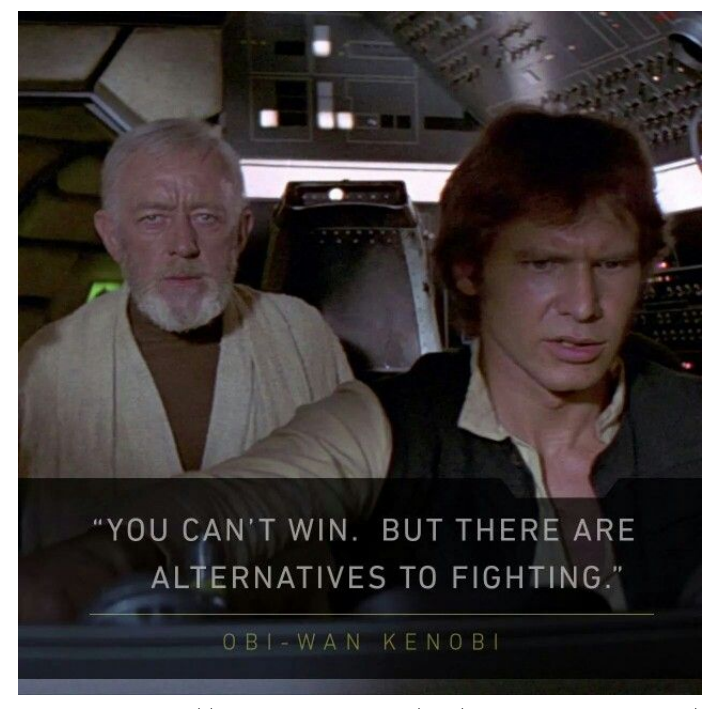

Meme from https://www.pinterest.com/pin/561542647262613858/

You can't comparison-sort in linear time. But there are alternatives to comparisons.

#### 1 0 1 1 4 0 2 1 3 0 1 1 3 2 2 1 2 1 4 0 4 2 3 1 1 2 1 1 2 1 3 2 4 0 4

HE → HO → HE → HE → HE → DAC

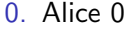

- 1. Bob 2
- 2. Carol 4
- 3. Dave 4
- 4. Eve 2
- 5. Fred 0
- 6. Georgia 0
- 7. Henry 1
- 8. Ida 4
- 9. Jack 2
- 10. Karen 4
- 11. Larry 0

12. Moira 2

13. Nate 3 14. Olivia 1 15. Pete 1 16. Queenie 1 17. Ralph 4 18. Sara 2 19. Trent 4 20. Ursulla 2 21. Vick 3 22. Wendy 1 23. Xavier 2 24. Yvette 0 25. Zeke 3

メロト メタト メモト メモト

 $299$ 

造

### Coming up:

Do "basic data structures" practice problems (suggested by today) Do "implementing ADTs" project (suggested by Wed, Feb 1)

★ ロン → (部) → → (語) → (語) → (語)

 $2990$ 

Due Wed, Feb 1: (class time) Read Section 3.1 Do Exercises 2.(22–24) Take sorting quiz

Due Fri, Feb  $3:$  (end of day) Read Section 3.2 Do Exercises 2.(12 & 16) and 3.8. Take disjoint sets quiz

```
static Node arrayToList1(int[] array) {
    Node to Return = new Node(array[0], null);
    for (int i = 1; i < \text{array.length}; i^{++}) {
        Node current = toReturn;
        while (current.next() != null)current = current.next();current.setNext(new Node(array[i], null));
    }
    return toReturn;
}
Node arrayToList2(int[] array) {
    Node toReturn = null;
    for (int i = array.length - 1; i > = 0; i--)toReturn = new Node(array[i], toReturn);
   return toReturn;
}
static int[] listToArray(Node head) {
    int size = 0;
    for (Node current = head; current != null; current = current.next())
        size++;
    int[] toReturn = new int[size]:
    int i = 0:
    for (Node current = head; current != null; current = current.next())
        toReturn[i++] = current.dataum();return toReturn;
}
```
K □ ▶ K @ ▶ K 할 > K 할 > 1 할 > 1 ⊙ Q Q ^

# Invariant (Loop of radix\_sort)

(a)  $i$  is the number of iterations completed.

- (b)  $r_{-}pow = r^{i}$ .
- $\mathsf{p}(\mathsf{c})\,\,\forall\,\,k\in[0,n-1),$  sequence $[\mathsf{k}]\mod\mathsf{r}^{\mathtt{i}}\leq\mathtt{s}$ equence $[\mathsf{k}+1]\mod\mathsf{r}^{\mathtt{i}}$

メロト メタト メミト メミト 一毛

 $2990$ 

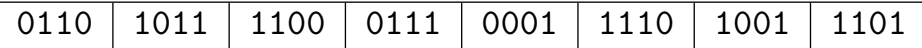

네 □ ▶ 네 ○ ▶ 네 그 ▶ 네 그 ▶ │ 그는 시 ⊙ Q ⊙

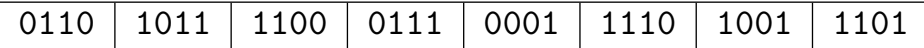

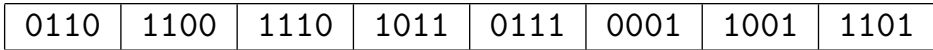

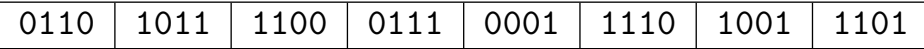

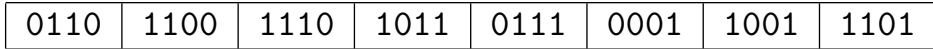

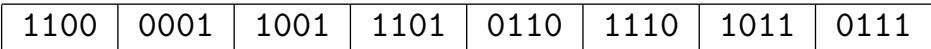

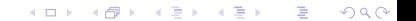

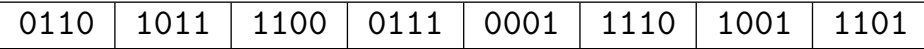

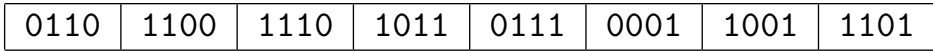

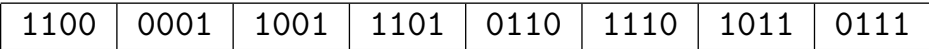

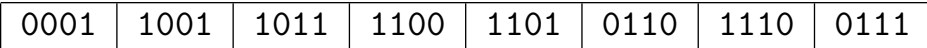

네 □ ▶ 네 ○ ▶ 네 그 ▶ 네 그 ▶ │ 그는 시 ⊙ Q ⊙

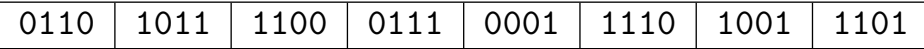

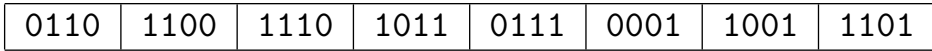

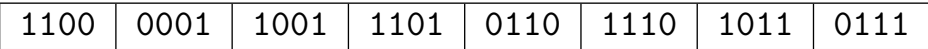

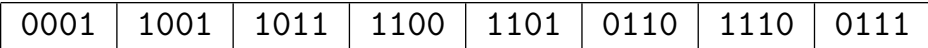

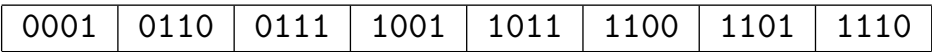